## $CNAP @ VCC$  1 of 1

## **Access-List Wildcards KEY KEY KEY KEY KEY KEY KEY**

1. Copy the definition of a wildcard here.

**A wildcard mask is a 32-bit quantity that is divided into four octets, with each octet containing 8 bits. A wildcard mask bit 0 means "check the corresponding bit value" and a wildcard mask bit 1 means "do not check (ignore) that corresponding bit value".**

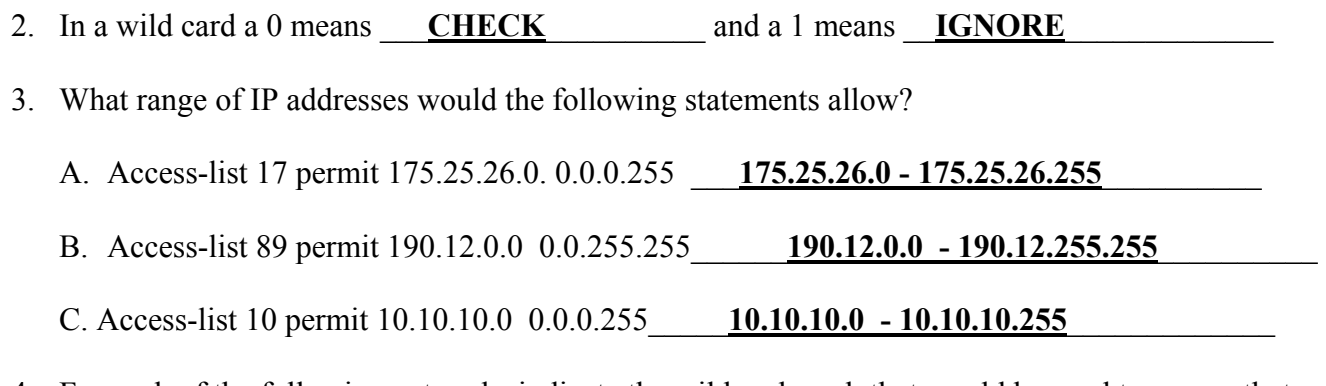

4. For each of the following networks indicate the wildcard mask that would be used to ensure that no traffic from this network is transmitted.

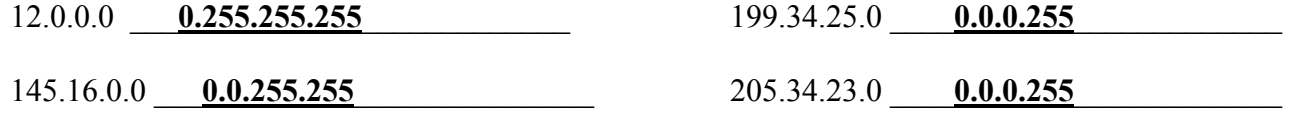

5. Convert the following values into binary and then indicate **what values will be permitted**.

Access-list 24 permit 172.16.**16**.0 0.0.**7**.255

**16= 00010 000** 

 **7 = 00000 111 - indicates that the first 5 digits must match – last 3 digits are ignored so the range**  is from  $00010000$  which equals 16 to  $00010111$  which equals 23  $(16 + 7)$ . In dotted decimal the **range is 172.16.16.0 – 172.16.23.255**

- 6. What is another way of writing  $0.0.00255.255.255.255$  in an access list?  $\overrightarrow{ANY}$
- 7. What is another way of writing 125.42.7.25 0.0.0.0 in an access list? **Host 125.42.7.25**
- 8. List several wise practices you should employ when working with access-lists.

## **A. Two Approaches:**

- **1. List the traffic you know you want to permit**
- **Deny all other traffic 2. List the traffic you want to deny**
- **Permit all other traffic (permit any)**
- **B. Document your Access-list**

 **After each line indicate exactly what that line is supposed to do.** 

- **C. Verifying Your Access-list Show Access-lists** 
	- **Show IP Interfaces**
- **D. Revisit your access-list after a few days Routers keep track of the number of packets that match each statement in an access-list Use this information to reorder your access-list and thus improve it efficiency**
- **E. Never remove an access-list that is applied to a port this can crash a router**